### New NDS production code in JAVA

Code writing:

Roy Zywina (Mar 2007-Jan 2008) (NNDC contract) Scott Geraedts (2008-2010) Jeremie Choquette (2010- )

Overall guidance: B. Singh

Comments/Reviews: J.K. Tuli, M. Blennau, C.M. Baglin

IAEA-NSDD April 4-8, 2011

# Background

- 2007-2008: band drawing code for NDS
- Incorporated in NDS journal Oct 2008
- Currently used in about 75% of the published A chains in NDS
- 2008-2010: continued development of band drawing code for complete tables and drawings.
- October 2010: new JAVA code ready to produce a complete copy of NDS publication with all the details. Example displayed at USNDP-2010.

# Aims of the new code

- Immediate: an independent new code to produce tables and drawings almost in the same style/format as current NDS.
- Future:
	- evaluators can use this code on their computers (windows, linux or Mac) to produce an NDS copy which can be sent directly sent for review (thereby removing the pre-review versions). The output of this code is much better than that produced by ENSDAT code
	- flexibility and ease of access when making changes to incorporate new ideas or suggestions
	- long-term maintenance of this program should not be timeintensive
	- The program is built to be clear and easy to edit

### The workings of the code

- The program (in JAVA) loads an ENSDF-formatted data file for either a complete mass chain or a set of dataset and a control file
- The control file dictates layout and formatting, as well as which datasets, tables and drawings are to be included
- The program generates an output file in LaTeX (drawings in metapost)
- The LaTeX file is converted to PDF format

### $^{182}\mathrm{Lu}$   $\beta^-$  decay (2.0 min) 1982Ki04

Parent:  $^{182}{\rm Lu.~E}{=}0.0;$   $T_{1/2}{=}2.0$  min 2; Q=4180 SY; %<br> $\beta$   ${=}100$  Q(g.s.): 4180 200 (syst,<br>2003Au03). <br> $^{183}{\rm Lu.}$  produced by bombardment of natural tungsten and tantalum targets with  $^{186}{\rm Ke~beam}$  at 9 MeV/nucl

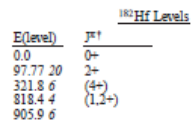

<sup>†</sup> From Adopted Levels.

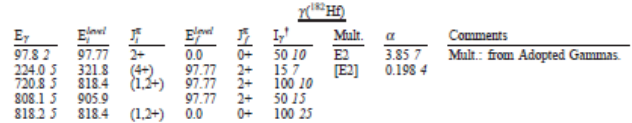

<sup>†</sup> For absolute intensity per 100 decays, multiply by 0.30 3

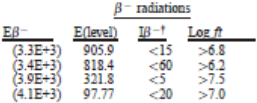

 $^\dagger$  Only the upper limits can be deduced since there is no knowledge of  $\beta$  feeding to g.s., and there is a large energy gap of  $\approx 3.3$  MeV between Q( $\beta^-$ ) and the highest level at 906 keV.

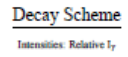

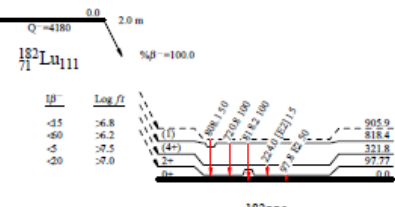

 $^{182}_{72}$  Hf<sub>110</sub>

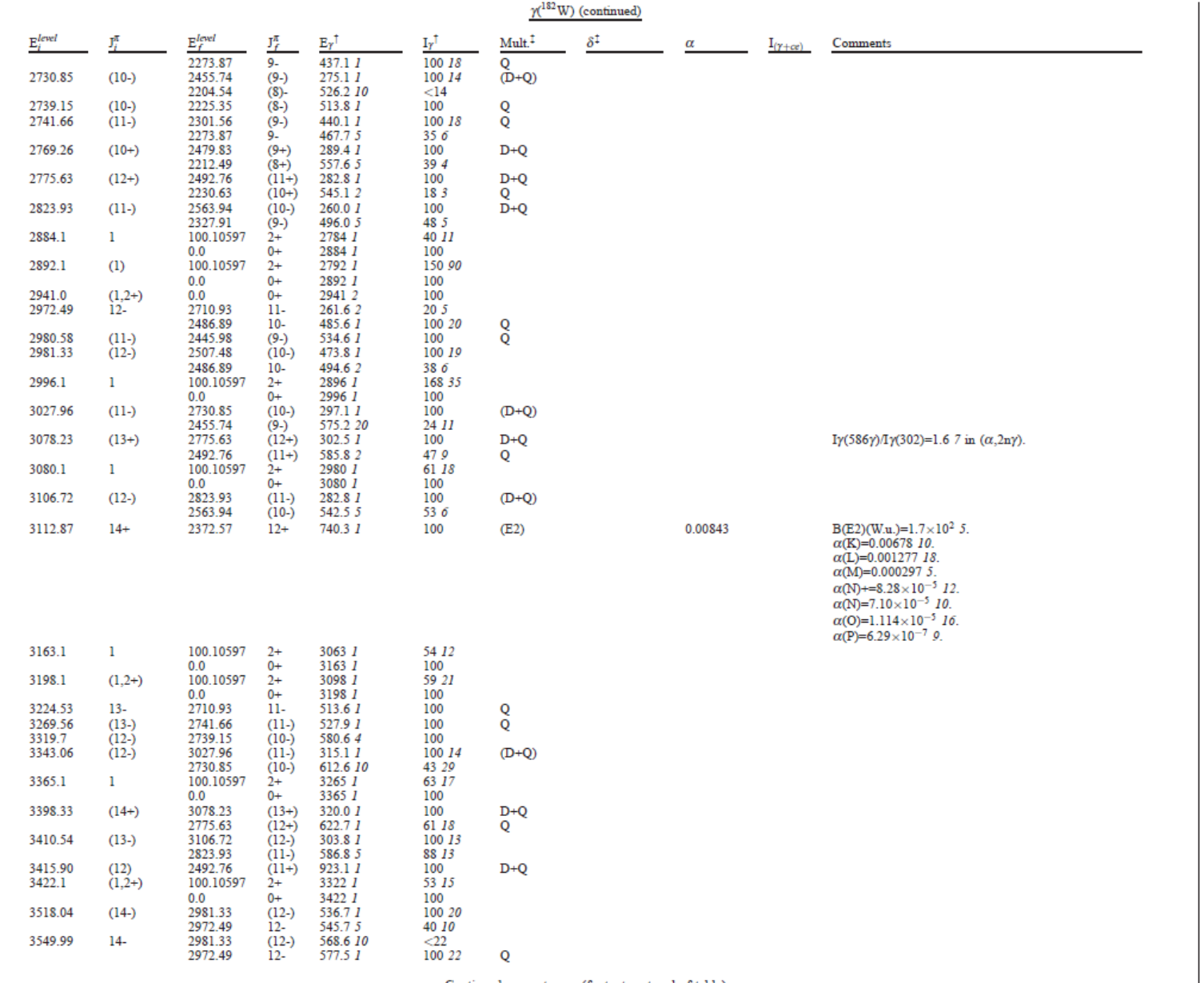

Continued on next page (footnotes at end of table)

NUCLEAR DATA SHEETS

### $^{182}_{74}\rm{W}_{108}\mbox{--}24$

 $^{182}_{74}\rm{W}_{108}\mbox{--}24$ 

 $121$ 

### Decay Scheme (continued)

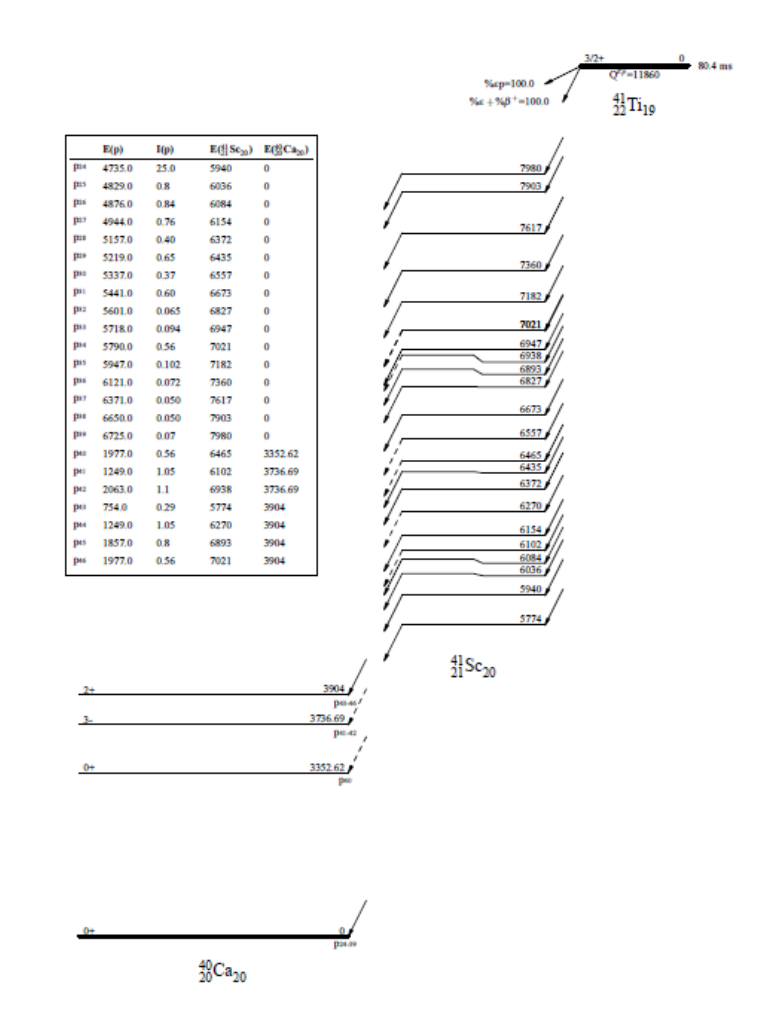

### Further plan

- Goal is to have the program completed by mid summer 2011
- During May and June 2011, Jeremie Choquette is scheduled to work closely at NNDC on the final version of the code
- By July 2011 or so , this code will be handed over to NNDC
- Examples of two full A chains are available.